## How to confirm number of active fee earners before update TaBS license

1.) Need to confirm numbers of active fee earner before update the license.

## 1.) Go to

## setting

icon and count of active fee earner will be available in the screen as per below.

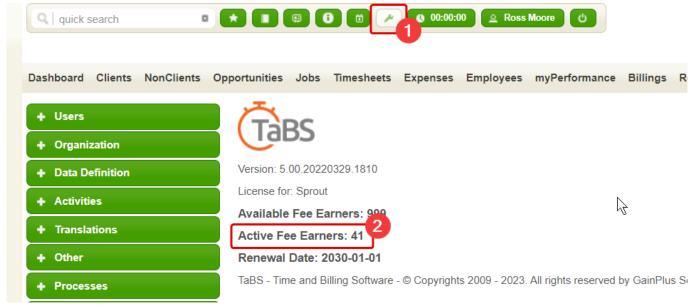

1.) Make sure that all active accounts are assigned to

## active employee

- 3.1 If some employee no longer works with you, update their status to be **inactive** as per below.
- 3.2 Go to setting icon again to get count of current fee earners.

**Note:** Only fee earner accounts (include partners) are subject to be charge.

| Q   quick search                  |                   | 6 0:00:00                       | 👲 Ross Moore        | 0                      |                   |                  |
|-----------------------------------|-------------------|---------------------------------|---------------------|------------------------|-------------------|------------------|
| Dashboard Clients NonClients O    | pportunities Jobs | Timesheets Expenses E           | mployees myF        | Performance Billings   | Receipts Reports  | myPlanner Newsle |
| ▼ Users                           | Currently use     | ed Fee Earner accounts: 41 (you | ur license key allo | ws you to create 958 m | ore account(s))   |                  |
| Activities<br>Login Log<br>Online | Adam Sm           | ith                             |                     |                        |                   |                  |
|                                   | Login:            | Adam                            |                     | Legal Entity:          | CCOR              | ~                |
| Users 2                           | Password:         | change password                 |                     | Department:            | Team A            | ~                |
| + Organization                    | Status:           | Active Inactive                 | R                   | Level:                 | Assistant Manager | ~                |
| + Data Definition                 |                   |                                 | reassign            | Coach:                 |                   | ~                |
| + Activities                      | Account type:     | fee earners                     |                     | Receive coaching:      | • yes Ono         |                  |
| + Translations                    | First name:       | Adam                            |                     | Personal Notes:        |                   |                  |
|                                   | Last name:        | Smith                           |                     |                        |                   |                  |
| + Other                           | E-mail:           | Robert@acme.com                 |                     |                        |                   | 1                |
| + Processes                       | Abbr:             | Adam                            |                     |                        |                   |                  |
| + Business Job Process            | Nickname:         |                                 |                     |                        |                   |                  |
| + Poople Accessment               | Profile           |                                 |                     |                        |                   |                  |